## SAP ABAP table ICPROFILES {Customer interaction center profiles}

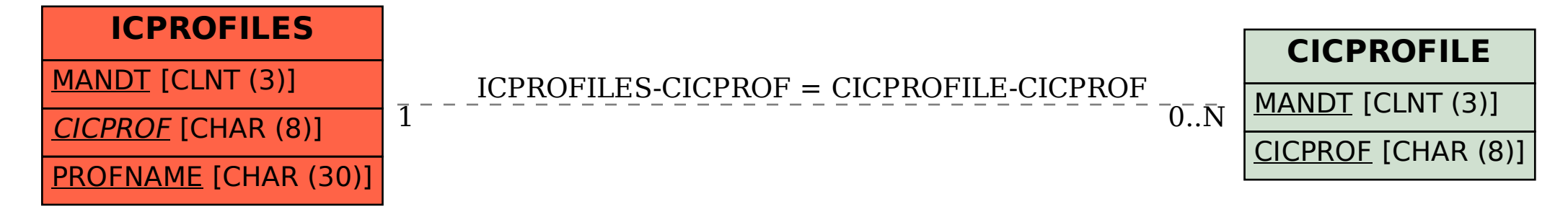